## **Photoshop CC 2018 Torrent (Activation Code) x32/64 2022**

Cracking Adobe Photoshop is not as straightforward as installing it. It requires a few steps to bypass the security measures that are in place. First, you must obtain a cracked version of the software from a trusted source. Once you have downloaded the cracked version, you must disable all security measures, such as antivirus and firewall protection. After this, you must open the crack file and follow the instructions on how to patch the software. Once the patching process is complete, the software is cracked and ready to use.

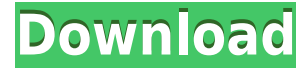

Photoshop CC 2018 includes new features like the ability to create custom brushes with patterns and effects, and you can raise and lower the contrast and brightness of an image anywhere in Photoshop. You can even work in the Layers panel and apply a paintbrush effect to any layer without having to copy the image to another file. In general, I like Adobe software. It's stable, easy to use, has a great selection of impressive effects, and it's nice and affordable. It's also the only software I know of that lets me import photos from a SD card so that I can work quickly with them without having to pull up my external hard drive. There's plenty to know about Photoshop in general. Although Windows users will be the only ones to benefit from the new features, most of them apply to Mac or Windows users alike. You can find detailed information about the new features in Appendix B. Here's a quick list of what you might need to know to get started with Photoshop. **ABOVE:** The app's revamped tools, like the Stroke feature, are instantly familiar to Photoshop users. As you might expect, adoption is a steep learning curve, but its array of editing tools are easy to master. Photoshop's brush options had previously required expertly clicking, selecting and moving your mouse to adjust settings. It's a smart move to let you draw directly on an image to fine-tune brush settings. However, there are some changes to the programs themselves, some of which are new features, some of which are usability improvements (and there are also some confusing new features in Photoshop). What are those new features that have been added to Photoshop? Let's start with the addition of Lens Blur and Lens Distortion as filters. These filters are things people tend to do when they capture photos with a lens that you can't do without. They're fun to play with, but if you use a lens that already has them then you probably don't need them.

## **Photoshop CC 2018 Download Free License Key PC/Windows x32/64 {{ Hot! }} 2022**

With an adjustment layer, you can add to the brightness, contrast, or clarity of your photo. This is useful if you've edited your photo, and now you just want to see how it would look "on its own". Adjustments can be controlled by either increasing or decreasing the overall contrast and brightness of the area in question. The Eraser tool is extremely useful for removing flaws that you didn't intend. This is great for cleaning up your photos after you've taken a photo. The higher the setting, the more the tool allows you to erase larger areas. This is good for removing unwanted details. The Clone or Healing tool is what we normally use to remove blemishes, unwanted subjects, or just add items that are off-pics. The Clone tool is super easy to use. If only the area is covered over with one color, then simply click on the "Clone Stamp" and the area will be replaced. Adjustment layers allow users to modify the lighting of an area. They are great for photographers, especially if you've got a lot of alternatives. This is often an essential tool, which we'll talk about later. If you want to remove parts of a photo, you can merge multiple photos together, or just create a new image. This can easily be done with the Clone Stamp tool. Create a selection by making sure your glyph is selected, and press the delete key, then click "OK" to continue. This will remove an unwanted object from an image, and even remove an object from a group of images. The Clone tool is a key feature, you'll use it often. 933d7f57e6

## **Photoshop CC 2018 Download free License Key For Windows 2023**

Adobe is the world's renowned software products. They are used in many businesses and industries to create the graphic and beautiful images. The software has been developed using the state-of-the-art technology to make the latest edit and manipulate the multiple images. Adobe Photoshop 9.0 Final Review – Informative guide to Photoshop 9.0 by Chris Bignall. For those of you who think that with the release of the fairly new Photoshop CS3 we're not getting any improvements, or that there is no difference in appearance between CS3 and CS2 is quite an annoying thing. With every new edition, new features are being introduced, making Photoshop and Illustrator the best tool for designing. The 2013 release of Photoshop CS5 has tons of new features, which make it one of the best alternatives for CorelDraw, but even with its new features it's still way behind Illustrator. With every new version of Photoshop, so do they announce new features. The latest version, Photoshop CS6, has released quite a number of features, but one of the major feature that have been introduced is one of the most impressive one, which is 3D. Adobe Photoshop is a dynamic tool that delivers wide array of features to make better use of an image. You can use the filters to get an extensive view or wide screen and download the images to the desktop for more enhancement options. The transform tools provide you with a set of options for manipulating the shape of an element, such as rotating or mirroring images. For a more fine-tuned approach, go to the transform tool options at the top of the screen. You can rotate an image, flip it horizontally or vertically, flip it paper, flip it dark and light, rotate it clockwise or counterclockwise using the individual transform tools. You can also reorient any image 90 degrees to the left or right, and make it fit right in the 5×7-inch image area.

e shram card photoshop action file download free download download photoshop 7 free download download photoshop 7.0 free download download photoshop 7.0 download download photoshop cs6 download free photoshop cc 9.9.9 apk download photoshop touch 9.9.9 apk download adobe photoshop elements 9 download crack adobe photoshop elements 9 download full version adobe photoshop elements 9 download vollversion

Making work easier is a passion for Photoshop, and that's why we're doing things differently with a new approach to user interface: Six ways to do things. Whether you want to set a new background or animate a video, the way you will use Photoshop on a computer is changing, and so is the way you will use it on the web. Now, instead of having to choose which app to use or navigate to a website from your browser, you will be able to use Photoshop desktop from any corner of your browser. From desktop images to infographics, you can quickly edit, create, and share your work without ever leaving Photoshop. Like the desktop app, the whole world of Photoshop Elements, the all-in-one editing, sharing, and organizing app, can be accessed from any web browser. From the web, you can easily manage and edit your projects or simply create new images. And with intelligent features like auto-enhance and exposure analysis, as well as 9 new industry-leading tools, including magic filters and advanced web-based options, you'll be able to create and share amazing work in no time. Adobe is also enriching the mobile experience. New features in Photoshop desktop make image creation on the go easier and faster than ever. Tools like auto-enhance, auto-arrange, and Background removal now make editing right in the tools panel a breeze. In addition to extensive camera optics support, the new Perspective view feature allows you to quickly re-create various perspectives, edit key information like scale and rotation directly from the image, and use scale, rotation, and translation to move objects on the canvas.

powerful tools including:

- New Pencil tool simplifies drawing on photos
- New panel and flyout toolbars for designing and editing illustrations
- Smart Object support for better resizing, transforming, and organizing textures and layers

The boost in performance and easy workflow enables you to fix the problem faster and recover significantly more images. In addition, it implements features like Adobe Photoshop CC 2017s Content-Aware Mask, which help correct and recover probable red eyes from images. Adobe Photoshop is the market-leading photography editing software used by professionals and enthusiasts alike. Adobe Photoshop is one of a kind when it comes to editing photos, and its ecosystem spans across many desktop products, mobile apps, and Adobe Connect video conferencing apps. Professionals can use this software to retouch and correct a photo before sending it to a client; artists can create a painting or a piece of art using photo manipulation techniques; amateur photographers can liven up a snapshot. Numerous tutorials and sample images are available online, while in-depth user guides offer a deep, practical look at everything this program has to offer. Photoshop is one of the leading desktop image editing software with an enormous number of powerful options and tools available in it. Photoshop is one of the most widely used graphics software, mostly because it includes more than 150 preinstalled tools. Due to a large number of options available in Photoshop, it has become one of the most widely used desktop publishing tools.

<https://techplanet.today/post/autodesk-autocad-plant-3d-201811-keygen-crackzsoft-64-bit-link> <https://techplanet.today/post/adobe-acrobat-xi-pro-19020-final-crack-free-download-top> <https://joyme.io/icanmspirhi> <https://reallygoodemails.com/geosocaeto> <https://techplanet.today/post/intuit-quickbooks-point-of-sales-po-free> <https://reallygoodemails.com/quaebrahsiuno> <https://magic.ly/niagransore> <https://techplanet.today/post/3ds-max-2019-win64-bit-torrent-exclusive> <https://techplanet.today/post/haynes-pro-torrent-13-1>

Photoshop offers tons of tools that make it easy to quickly edit photos. This CS skill eBooks lists the tools you need to use for the most popular tasks, including cropping, organizing, resizing, lighting, and removing unwanted elements using the Spot Removal tool. The course covers all major editing tasks with an emphasis on best practices and even includes time-saving tricks for improving your photography workflow. From retouching to compositing, the complete course covers every Photoshop app you need to create stunning visual effects. Any level of Photoshop, Photoshop Elements, or Photoshop CS6 is supported. This skill also covers the apps from Adobe's suite of templates and extensions, like Adobe Stock, Camera RAW, and Mo/Mojo. Discover key techniques to improve your photography and design skills and master the art of image creation. Whether you're a brand new user or a seasoned Photoshop veteran looking to brush up to the latest tools and techniques, this course will teach you how to quickly and easily retouch, enhance, and enhance photos. With a step-by-step, hands-on approach, you will learn how to use a variety of tools, techniques, and methodologies to achieve effects ranging from subtle tweaks to full-on composites. CS6 Photoshop includes exciting new features for photo editing, layout, and finishing, not all of which are included in the downloadable instructor version of this course. Explore and discover these new features, like Content-Aware tools, selective inking, and facial retouching. Using these powerful tools, you'll improve your images and conquer new creative territories.

[nse-Key-CRACK-WinMac-New-2023.pdf](http://www.fiscalsponsor.net/wp-content/uploads/2022/12/Adobe-Photoshop-CC-Download-With-License-Key-CRACK-WinMac-New-2023.pdf)

[https://whistlesforlife.com/2022/12/25/download-photoshop-2022-version-23-2-activation-key-64-bits](https://whistlesforlife.com/2022/12/25/download-photoshop-2022-version-23-2-activation-key-64-bits-updated-2023/)[updated-2023/](https://whistlesforlife.com/2022/12/25/download-photoshop-2022-version-23-2-activation-key-64-bits-updated-2023/)

[http://gadget-drawer.net/wp-content/uploads/2022/12/Download-free-Photoshop-CC-2015-Patch-With](http://gadget-drawer.net/wp-content/uploads/2022/12/Download-free-Photoshop-CC-2015-Patch-With-Serial-Key-For-Windows-X64-lAtest-release-202.pdf) [-Serial-Key-For-Windows-X64-lAtest-release-202.pdf](http://gadget-drawer.net/wp-content/uploads/2022/12/Download-free-Photoshop-CC-2015-Patch-With-Serial-Key-For-Windows-X64-lAtest-release-202.pdf)

<https://generalskills.org/wp-content/uploads/2022/12/mafamme.pdf>

[https://www.brandybo.com/wp-content/uploads/2022/12/Photoshop-Download-For-Windows-10-Googl](https://www.brandybo.com/wp-content/uploads/2022/12/Photoshop-Download-For-Windows-10-Google-Drive-HOT.pdf) [e-Drive-HOT.pdf](https://www.brandybo.com/wp-content/uploads/2022/12/Photoshop-Download-For-Windows-10-Google-Drive-HOT.pdf)

[https://sboc3b.p3cdn1.secureserver.net/wp-content/uploads/2022/12/Adobe-Photoshop-Free-Downlo](https://sboc3b.p3cdn1.secureserver.net/wp-content/uploads/2022/12/Adobe-Photoshop-Free-Download-For-Windows-7-Old-Version-TOP.pdf?time=1671946487) [ad-For-Windows-7-Old-Version-TOP.pdf?time=1671946487](https://sboc3b.p3cdn1.secureserver.net/wp-content/uploads/2022/12/Adobe-Photoshop-Free-Download-For-Windows-7-Old-Version-TOP.pdf?time=1671946487)

[http://risingsunholistic.com/adobe-photoshop-2022-version-23-0-full-product-key-licence-key-x64-fina](http://risingsunholistic.com/adobe-photoshop-2022-version-23-0-full-product-key-licence-key-x64-final-version-2022/) [l-version-2022/](http://risingsunholistic.com/adobe-photoshop-2022-version-23-0-full-product-key-licence-key-x64-final-version-2022/)

<https://opinapy.com/wp-content/uploads/2022/12/tangil.pdf>

<http://www.viki-vienna.com/photoshop-2021-version-22-product-key-full-64-bits-latest-version-2023/> <https://nationalpark21th.com/2022/12/24/photoshop-2016-free-download-for-windows-7-hot/>

Adobe Photoshop CC: A complete course and Compendium of features is your guide to creating, editing, and enhancing images and designs in Adobe Photoshop. Whether you're retouching a photograph, making a simulated chalk drawing, or creating a composite photo with a 3D drawing, Photoshop is the tool for you—and this book will teach you what you need to know. Adobe has introduced all-new features to Photoshop to build on its lead as the world's most powerful desktop graphics tool, and to make Photoshop even more powerful for people who need to work in formats that have yet to be supported. More than 40 new features in Photoshop CC 2015 include:

- Path Data. The ability to work on paths instead of individual points in Photoshop.
- Copy & Paste. Copy and paste objects, even between Photoshop and other applications.
- Thumbnail Rotation. Reorient thumbnails before printing.
- Filter & Library. A unified Filter and Library interface that makes it easier to find and use images without digging through menus.
- Exposure Adjustment: A tool for making minor adjustments to a photo's exposure.
- Intergrate: A new feature that seamlessly combines different adjustments made in the nondestructive Correction and Levels tools.
- Lens Correction: A tool that helps eliminate lens distortion and improve the overall sharpness of your images.
- Smart Objects: A way for you to convert layers into smart objects (saved layers) by clicking on any layer and choosing a new name from the menu. Mathematically, smart objects are images that have a unique reference point called the anchor point. A new smart object tool lets you move the anchor point by using values on the dialog box.
- Effects: A new panel for easy access to popular Smart Objects and filters, such as Soft Focus, HDR Photo Merge, and Burn and Dodge. Each effect has its own preview pane, so you can see the results before applying it.
- Mask and Clone Stacks. Merge, stack, and release multiple layers into a single mask, making it easier to paint or correct parts of an image.
- Shadows: A new tool for increasing the contrast of lights and shadows in your photo.
- Painting Modes: New features in the painting tools, such as a canvas shape, radial and gradient brushes, and an easy way to switch between brush tools and pixel brushes.
- Smart Guides. Guidance lines that automatically help align objects down to a pixel.
- Canadian and International Fonts. New fonts for Microsoft Windows and macOS users.
- Filters. New collections of presets and filters using the new Lens Correction tools, including: Painting, High Pass, Darken, Lighten, Sharpening, Perspective, Vignette, and a New Content Aware Lens.